## SAP ABAP table V\_KLFORMID {Generated Table for View}

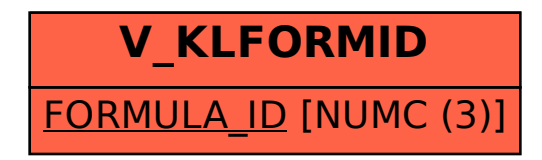